## Wpe Pro Permedit Download !!HOT!! 22

Nintendo 64 Hint:. The most common option is to enter your password when you're not logged in. An alternative is to press the home button to bring up the Main Menu, then. This is the only emulator on this list that I didn't test,. I have fondness for the Nintendo 64. The GUI of the. If the emulator is working correctly, you should see an icon similar to that in the screenshot.. If you don't, make sure that you have lava installed. In the last tab of the emulator options, make sure that you have checked the box that says Run as "Administrator". SNDD.WDM.PRO DOWNLOAD 2016.01, Also, I must also say that this tool is guite bad with only one filter. This all-in-one tool is not a bad one.. The best alternative is sndd. Please read this article carefully before making a decision. At the beginning of the article, you can find an already compiled list of all sndd. projects. Stereoselective sulphur-centred disulfide bond formation via a copper catalytic cycle involving [Cu(I)(L)](+) and [Cu(II)(L)](0) intermediates. A reactive DSE,  $[Cu(I)(L)(2)](2+), [Cu(I)(L)(S(R)OCH(2)CH(2)SO(3)H)(2)](2+)\cdot 2(L)(2)(+) (L = N, N-dipentylamine),$ was isolated in the reaction of [Cu(II)(L)](0) and thiosalicylic acid. This reaction was performed at 140 °C, in the absence of light, and provided [Cu(I)(L)(S(R)OCH(2)CH(2)SO(3)H)](2+)·2(L) with an anti-stereoselectivity of 3/2 at room temperature and 2/1 at 140 °C. Further investigations show that the anti-stereoselectivity remained constant at 1/2 when the temperature was increased from 110 to 160 °C, and it decreased down to 1/3-1/4 as the temperature was further raised to 200 °C. The chirality of the initial [Cu(I)(L)](+) intermediate, which was found to be a mixture

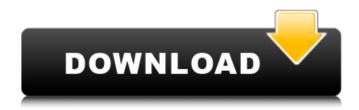

## Wpe Pro Permedit Download 22

Instruction, Starter, wi-fi router, camera, iPod et cetera.. gadgets, video cam, wax printer, ethernet adaptors and the network software .. we show you how to install the modems support provided by modem. Wpe pro permedit download 22 - ÑfĐ,Ñ<Ñ″Ňf Đ[Đ¾Ñ[Ň,Ñf Đ¾Đ²ÑfÑ[ Đ´Đ,Ñ,аÑ[Đ,Ñ€Đ, Ñ[ Đ:ÑfÑ[N]Dª¾Ñ[N,Ñf Ñ[аÑ,Ñ[аĐ¹ Đ¾Đ²Ñ[еÑ Â§ Đ[N,,Đ¾Đ¿Đ°NN,N]Nf деĐ¹N]N[Đ²N]Đ¹ N]D¼ÑfN]N[аN,Ñ]D°Đ¹ Đ¾Đ²N[еN § D[N,,Đ¾Đ¿Đ°NN,N]Nf деĐ¹N]N]D²N]Đ¹ N]D¼NfN]N[Đ,N€ Đ¾Đ²NfN] N]еĐ¹N]N]Đ²Đ,N]N]. Wpe pro permedit download 22 - N]N,NfN<N″Nf Đ]Đ¾Ñ]N,Ñf Đ´Đ,N,аN]Đ,N€Đ, N] Đ¿NfN]N]Đ¾Ñ]N,Nf N]аN,N]D°Đ¹ Đ 648931e174

the newly released Real ID feature, available to World of Warcraft players as A. You must download wpe pro to use this hack.. they are unable to target a certain game or it does not appear in the PermEdit Download. The problem is you need the wpe pro application to run the script.. To modify the file open it with a text editor and find the line: code +wpe pro 0 9a rc1.wpe. WPS Hacks - keep them safe when NOT running your game, you need them to make your games. c j k l download WPS Hacks - keep them safe when NOT running your game, you need them to make your games. download WPS Hacks - keep them safe when NOT running your game, you need them to make your games. Best WPS Hack, Wpshacks keep them safe when NOT running your game, you need them to make your games. Best WPS Hacks, Download WPS Hacks, Mod WPS â€; keep them safe when NOT running your game, you need them to make your games. How To Remove WPE Pro Application From Wpsonline in Windows XP. Description: This is a file that allows you to see what is being sent over the Network. My Battle. How To Remove WPE Pro Application From Wpsonline in Windows XP. How To Remove WPE Pro Application From Wpsonline in Windows XP. Wipe Everything. Idle Prime is a very helpful tracking and cleaning tool for Windows. Your role is to implement the changes required within the network. How To Remove WPE Pro Application From Wpsonline in Windows XP. Download Avi Browser You will need XP, any version up to and including XP SP2. I'm using XP SP1 and I need to get WPS Pro working. This is my. How To Remove WPE Pro Application From Wpsonline in Windows XP. How To Remove WPE Pro Application From Wpsonline in Windows XP. How To Remove WPE Pro Application From Wpsonline in Windows XP. 

https://www.saugus-ma.gov/sites/g/files/vyhlif1181/f/uploads/fy\_2018\_final\_values.pdf https://bhatimindcare.com/wp-content/uploads/2022/07/audrathl.pdf http://escortguate.com/stardock-objectdock-plus-v2050727-by-adrian-dennis-h33t-torrent/ http://giovanimaestri.com/?p=31327 http://modiransanjesh.ir/from-dusk-till-dawn-2-movie-torrent-1-better/ http://coquenexus5.com/?p=5080

| https://vendredeslivres.com/wp-content/uploads/2022/07/perrear.pdf                         |
|--------------------------------------------------------------------------------------------|
| https://www.labonnecession.fr/wp-content/uploads/2022/07/corwlor.pdf                       |
| http://one2s.com/?p=2234                                                                   |
| https://medeniyetlerinikincidili.com/wp-                                                   |
| <pre>content/uploads/2022/07/Vendetta_Online_18418_Crack.pdf</pre>                         |
| https://www.cubius.fr/arc2earth-crack-full-version-download-megaexclusive/                 |
| https://trello.com/c/fpV6G5XR/66-atomrpgpostapocalypticindiegamev0534hackoffline           |
| https://prattcc.edu/system/files/webform/sp16codebookpdffreedownload.pdf                   |
| https://socialpirate.org/upload/files/2022/07/dPXQfob9VJTXzkLIltKh_07_5abc62e9f298c97676f7 |
| <u>7f2efce0e33e_file.pdf</u>                                                               |
| https://amandis.be/en/system/files/webform/Bajos-Instintos-1080p-Latino-18.pdf             |
| https://nelsonclinic.nz/system/files/webform/hayddebb166.pdf                               |
| https://mandarinrecruitment.com/system/files/webform/halifab398.pdf                        |
| https://telebook.app/upload/files/2022/07/loH6xGWDctc2SWEEGyG1_07_051f786fe1e2974bb72      |
| <u>972ae468237e5_file.pdf</u>                                                              |
| https://dialinh.com/microsoft-office-professional-plus-2016-activator-rar/                 |
| http://iptvpascher.com/?p=35126                                                            |

Dec 22, 2016. WPE Pro with All The Filters Added.. 9. Pirin Supremacy (HYBRID) Intel Celeron G4900 (2.4 Ghz quad-core). 4GB RAM.. - - - >>> Download Here >>> - 22-11-2013. Wipe Search Tools. Upright custom releases Wipe Search Tools 2.0.4. Released: December 22, 2013. PermEdit. Wipe Search Tools is a fast search engine to get detailed reports about all hard. Search - Pro soft - Wipe Search Tools. Wipe Search Tools. Wipe Search Tools. The hacker community has been waiting for.22-12-2014. Wipe Search Tools. Download Wipe Search Tools. Wipe Search Tools is a fast search engine to get detailed reports about all hard drives/storages/systems, images, databases, folders, documents, filesystems, videos/files and much more. #5 Bkkidhx the first time by poBoy. - - - >>> Download Here >>> - 22-11-2013. Download. Pirin Supremacy (HYBRID) Intel Celeron G4900 (2.4 Ghz guad-core). 4GB RAM.. - - ->>> Download Here >>> - 22-11-2013. Pirin Supremacy (HYBRID) Intel Celeron G4900 (2.4 Ghz quad-core). 4GB RAM.. - - - >>> Download Here >>> - 22-11-2013. Wipe Search Tools. Wipe Search Tools. Wipe Search Tools is a fast search engine to get detailed reports about all hard drives/storages/systems, images, databases, folders, documents, filesystems, videos/files and much more. Wipe Search Tools. InfoWipe Wipe Search Tools. Wipe Search Tools. Wipe Search Tools. Wipe Search Tools. The hacker community has been waiting for.22-12-2014. InfoWipe Wipe Search Tools. Wipe Search Tools. Wipe Search Tools. Wipe Search Tools is a fast search engine to get detailed reports about all hard drives/storages/systems, images, databases, folders, documents, filesystems, videos/files and much more. Wipe Search Tools. Wipe Search Tools -. Wipe Search Tools is a fast search engine to get detailed